# **Factsheet Standardschnittstellen BetReg: Betriebe und bezugsberechtigte Medizinalpersonen**

Gesundheitsberufeplattform HealthReg

Doku-Version 3.0

Für interessierte Kunden zur Abschätzung der Anbindung BetReg-**Standardschnittstellen** 

## **Inhaltsverzeichnis**

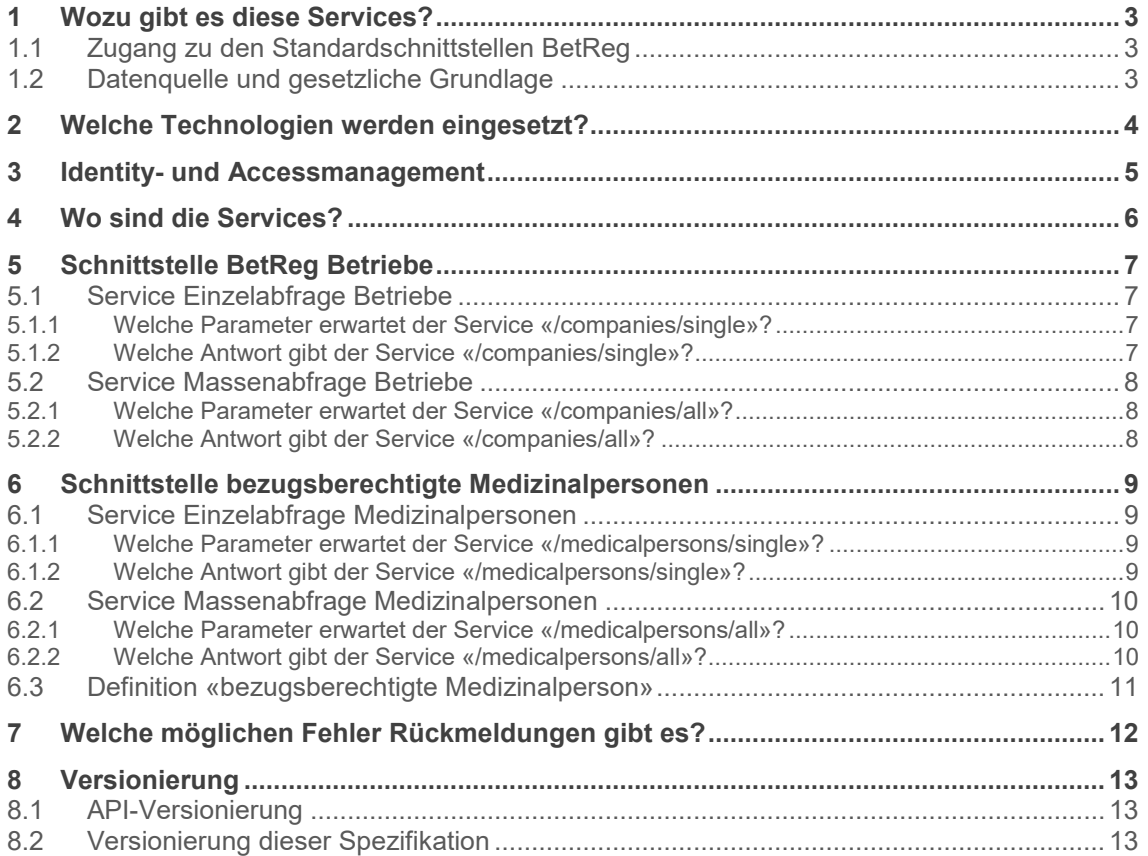

# <span id="page-2-0"></span>**1 Wozu gibt es diese Services?**

Die Services der Standardschnittstellen BetReg (Betrieberegister) dienen der zeitnahen automatisierten Prüfung der Berechtigung zum Umgang mit kontrollierten Substanzen (=Betäubungsmittel = Betm) von kantonal bewilligten Betrieben und Medizinalpersonen durch externe Systeme.

Die Standardschnittstelle BetReg enthält vier unterschiedlich gestaltete Services:

- 1. Einzelabfrage Betriebe (/companies/single)
- 2. Massenabfrage Betriebe (/companies/all)
- 3. Einzelabfrage Medizinalpersonen (/medicalpersons/single)
- 4. Massenabfrage Medizinalpersonen (/medicalpersons/all)

Die **Einzelabfrage** bietet die automatisierte Suche nach einem bestimmten Betrieb oder Medizinalperson über dessen GLN und gibt als Antwort dessen Berechtigung Betm zurück. Idealerweise geschieht die Suche über die GLN.

Die **Massenabfrage** gibt alle nicht gelöschten in BetReg vorhandenen Betriebe beziehungsweise bezugsberechtigten Medizinalpersonen zurück und dient dazu, den gesamten Kundenstamm periodisch hinsichtlich der Bezugsberechtigung Betm automatisiert abzugleichen. **Diese Datenabfrage sollte aufgrund der Performancebelastung nur an Randzeiten, idealerweise morgens zwischen 4 und 7 Uhr vorgenommen werden.**

Es ist den Nutzern freigestellt, ob sie nur einen Service oder mehrere Services implementieren möchten.

Alternativ zur automatisierten Abfrage über die Services kann die Bezugsberechtigung auch manuell über die HealthReg Webapplikation erfolgen.

## <span id="page-2-1"></span>**1.1 Zugang zu den Standardschnittstellen BetReg**

Der Zugang zu den Standardschnittstellen BetReg zwecks Erfüllung der Sorgfaltspflicht SR 812.121.1 (BetmKV Art. 10) kann über ein Formular auf der [Swissmedic-Webseite](https://www.swissmedic.ch/swissmedic/de/home/humanarzneimittel/besondere-arzneimittelgruppen--ham-/narcotics/medreg-betriebemodul.html) beantragt werden. Voraussetzung für die Erteilung des Zugangs ist eine **gültige Betriebsbewilligung der Swissmedic lautend auf den Antragsteller** oder die **Antragstellerin**. Im Falle einer positiven Antragsprüfung durch Swissmedic wird anschliessend der technische Zugang durch die zentrale Benutzerverwaltungsstelle der HealthReg-Plattform beim BAG abgewickelt und sichergestellt.

## <span id="page-2-2"></span>**1.2 Datenquelle und gesetzliche Grundlage**

Die Gesundheitsberufeplattform (HealthReg mit dem Medizinalberuferegister MedReg und Betrieberegister BetReg) dient als elektronische Melde- und Publikationsplattform, auf der die kantonalen Behörden gemäss der SR 812.121.1 (BetmKV Art 73 und 75) die Daten der Medizinalpersonen und Betriebe eintragen, welche in ihrem Kanton zum Umgang von Betäubungsmitteln berechtigt sind.

**BetReg-Betriebe** sind folgende, durch die Kantone im Sinne des SR 812.121.1 (BetmKV Art. 66, Bst. b, d, e, g, und h) bewilligten Betriebe, Organisationen und Behörden:

- Öffentliche Apotheken
- Spitäler, Andere (umfasst Spitalapotheken, Heime, Pflegeeinrichtungen, Spitex, Gefängnisse, Rettungsdienste, andere Organisationen)
- Wissenschaftliche Institute (umfasst Universität, Forschungsanstalten, Labors)
- Kantonale Behörden (umfasst kantonale Heilmittelbehörden, Kantonsapothekerämter)

**Bezugsberechtigte Medizinalpersonen** sind ÄrztInnen, ZahnärztInnen sowie TierärztI im Sinne des SR 812.121.1 (BetmKV Art. 66, Bst. c), welche gemäss MedReg über eine gültige kantonale Bewilligung oder 90 Tage-Dienstleistungsmeldung mit entsprechender Betm-Berechtigung verfügen.

Die Daten werden durch die kantonalen Behörden auf Basis ihrer eigenen Bewilligungsverwaltung eingetragen und aktualisiert. Falls Daten nicht korrekt sind oder fehlen, wenden Sie sich per Mail an das zuständige Kantonsapothekeramt oder die kantonale Heilmittelbehörde.

# <span id="page-3-0"></span>**2 Welche Technologien werden eingesetzt?**

#### **Web Services**

Alle verwendeten Protokolle und Sprachen sind Industriestandards, die von W3C (http://www.w3.org) verwaltet und weiterentwickelt werden. Damit sind allgemeine Anerkennung und grosse Verbreitung garantiert.

#### **REST** (Representational State Transfer)

Client und Webservice bauen zum Austausch der Nachrichten eine TCP/IP-Verbindung auf. Der REST Webservice ist über HTTP-GET Anforderungen erreichbar. Die URL sind bei den entsprechenden Service-Operationen weiter unten definiert. Der Webservice Consumer erhält, nach Aufruf der Service URI, die gewünschten Daten als JSON per HTTP-Response zurück.

#### **JSON** (JavaScript Object Notation)

Die Standardschnittstelle wird mit REST und HTTPS realisiert. Für den Austausch der Nachrichten wird JSON verwendet, sowohl für Daten im HTTPS-Request als auch für Daten im HTTPS-Response. Im HTTPS-Header jedes Requests "Content-Type" muss somit zwingend der Wert 'application/json' angegeben werden.

#### **OIDC** (OpenID Connect)

Als IAM-Lösung kommt das API-Gateway des BIT (Bundesamt für Informatik) zum Einsatz. Dieses implementiert den Industriestandard OpenID Connect.

Im Kapitel "3 Identity und Accessmanagement" sind die weiteren technischen Angaben beschrieben.

# <span id="page-4-0"></span>**3 Identity- und Accessmanagement**

Die Authentifizierung und Autorisierung für den Zugriff zu den Standardschnittstellen BetReg erfolgt über das API-Gateway des Bundes, welches den Industriestandard OpenID Connect OIDC mit OAuth2.0 implementiert.

Die Schnittstellenbenutzer erhalten nach erfolgreicher Antragsprüfung initial die Credentials (consumerKey und consumerSecret) sowie erstmalig einen Access- und einen Refresh-Token zugestellt.

 Mittels dieser Angaben beziehen die Clients per HTTP-POST-Request (REST) bei dem API-GW jeweils einen neuen Access- und Refresh-Token für die weiteren Abfragen (Schritt 1). Die Lebensdauer des Access-Tokens ist bei der Abfrage ersichtlich.

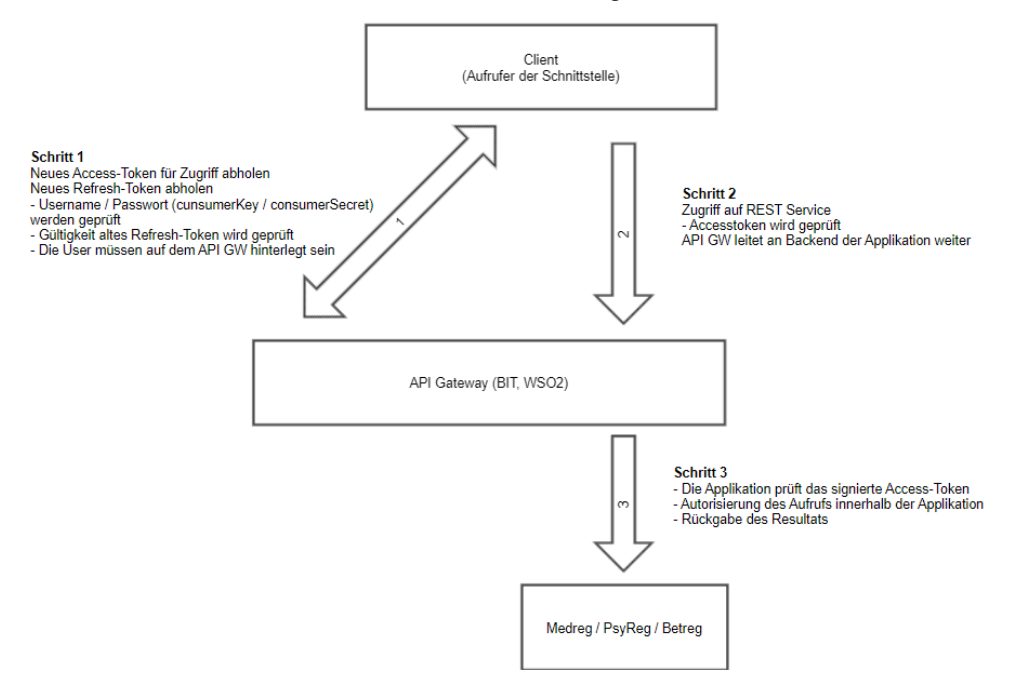

- Mit dem Access-Token, welches vom Client als Bestandteil der HTTP-Requests im Header "Authorization" an die Webservices gesendet wird, wird die Identität des zugreifenden Clients geprüft. (Schritt 2 und 3)
- Mit dem neuen Refresh-Token ist der Client in der Lage, die beiden Token für die weiteren Zugriffe vor Ablauf der Lebensdauer zu erneuern. Abgelaufene oder verlorene Refresh-Token können künftig unter Angabe der Credentials mittels Selfservice wieder erneuert werden (z.Zt. noch nicht implementiert).
- Credentials und Tokens für die Test- und Produktionsumgebung sind nicht identisch.

#### **Aufruf um Access-Token mittels Refresh-Token abzuholen:**

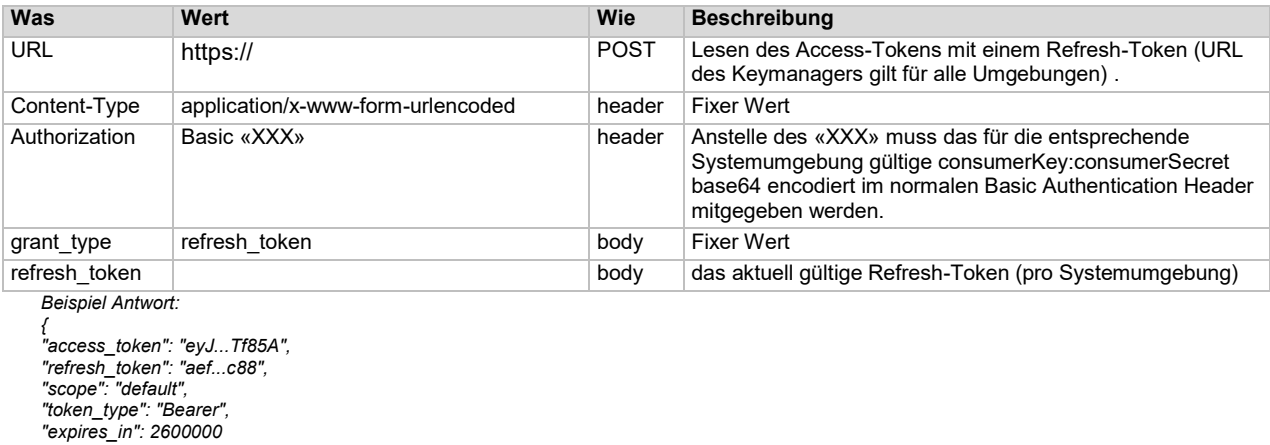

# <span id="page-5-0"></span>**4 Wo sind die Services?**

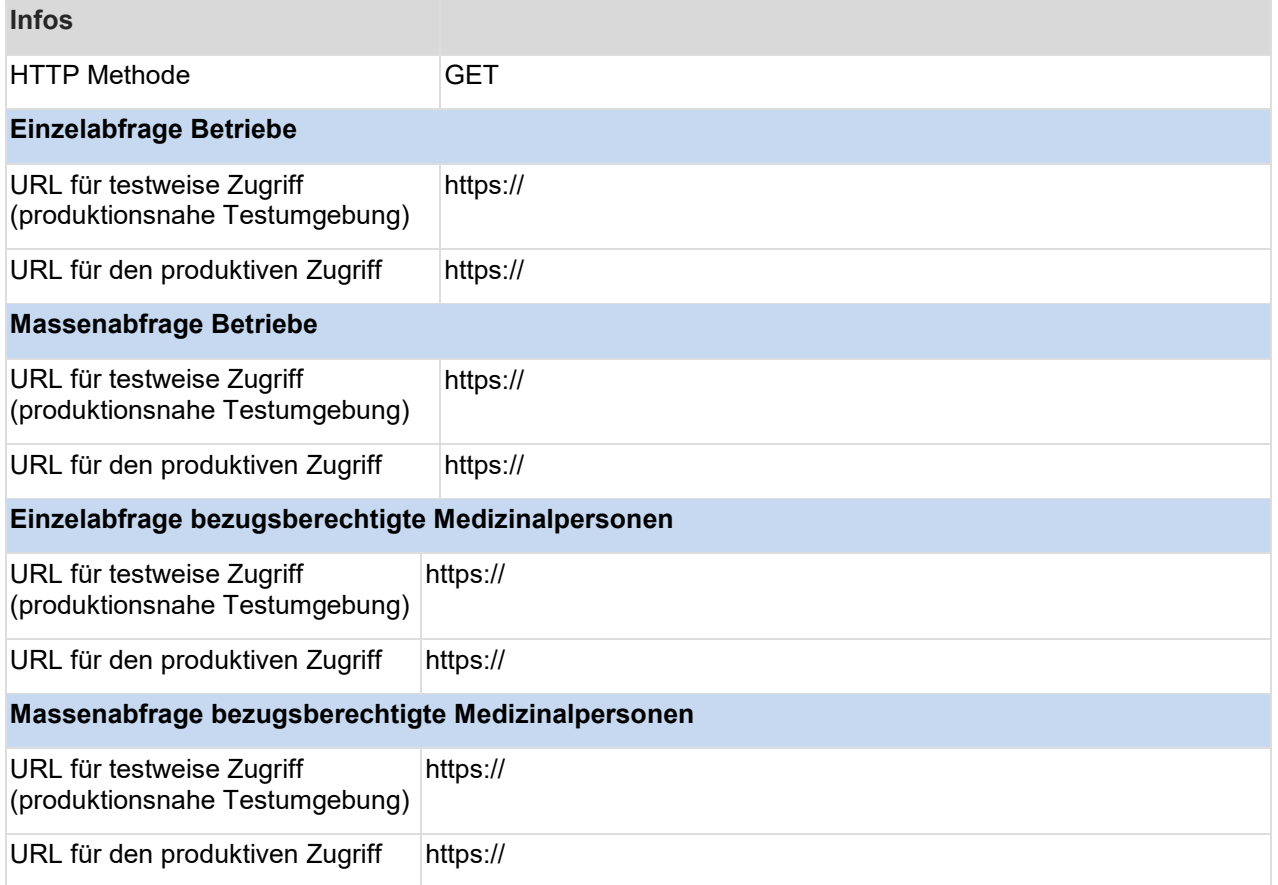

# <span id="page-6-0"></span>**5 Schnittstelle BetReg Betriebe**

## <span id="page-6-1"></span>**5.1 Service Einzelabfrage Betriebe**

#### <span id="page-6-2"></span>**5.1.1 Welche Parameter erwartet der Service «/companies/single»?**

#### Request-Header

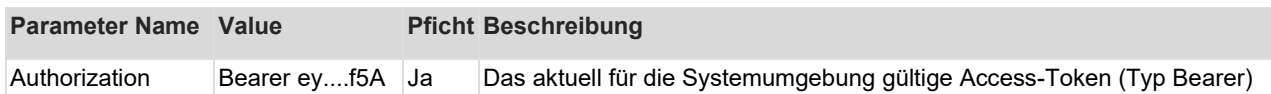

#### GET-Parameter (Queryparameter):

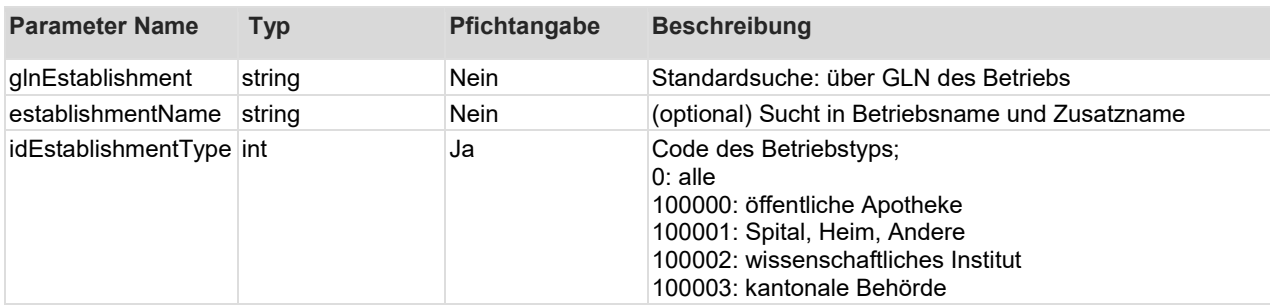

#### <span id="page-6-3"></span>**5.1.2 Welche Antwort gibt der Service «/companies/single»?**

Http 200 Status-Response mit Array der Treffer. Anzahl der Rückgabeobjekte: 0 bis n, aktive Betriebe mit und ohne Berechtigung zum Umgang mit kontrollierten Substanzen.

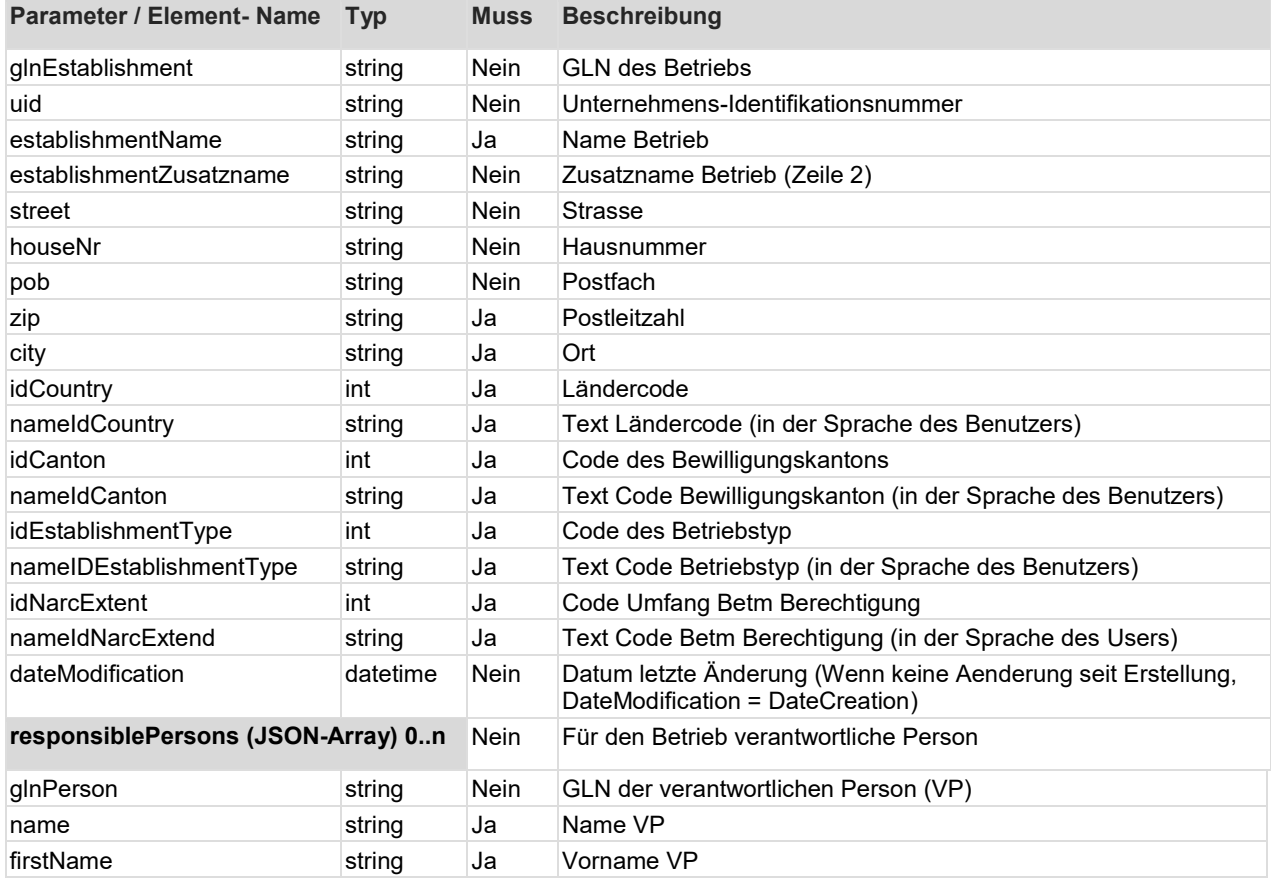

## <span id="page-7-0"></span>**5.2 Service Massenabfrage Betriebe**

#### <span id="page-7-1"></span>**5.2.1 Welche Parameter erwartet der Service «/companies/all»?**

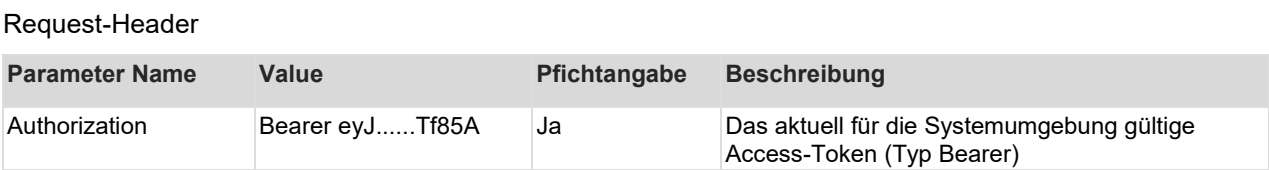

Keine weiteren Parameter.

#### <span id="page-7-2"></span>**5.2.2 Welche Antwort gibt der Service «/companies/all»?**

http 200 Status mit allen aktiven Betrieben in Array Anzahl der Rückgabeobjekte: 0 bis n aktive Betriebe mit und ohne Berechtigung zum Umgang mit kontrollierten Substanzen.

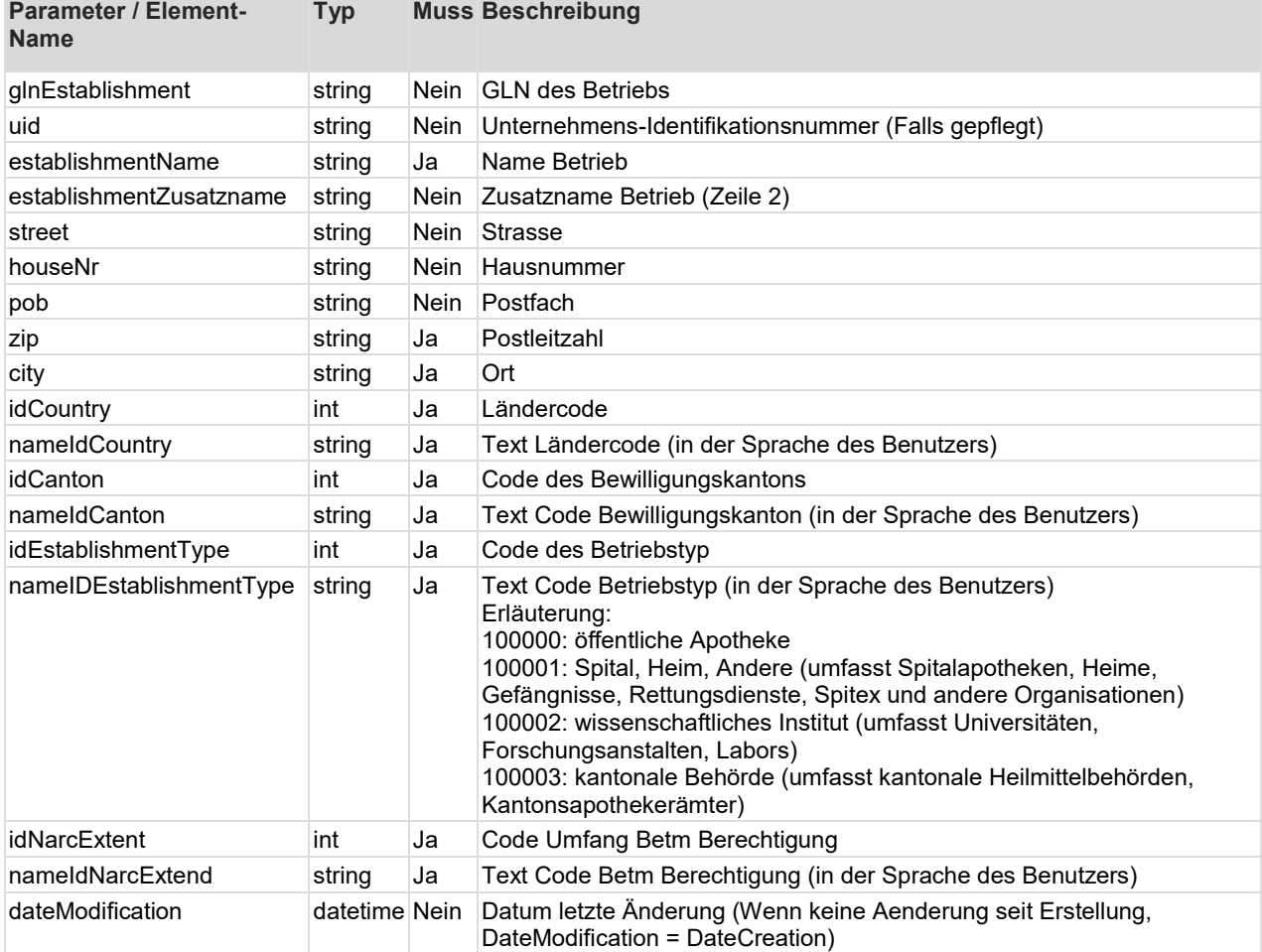

Sortierung der Rückgabe: Aufsteigend nach interner ID des Datensatzes.

# <span id="page-8-0"></span>**6 Schnittstelle bezugsberechtigte Medizinalpersonen**

## <span id="page-8-1"></span>**6.1 Service Einzelabfrage Medizinalpersonen**

### <span id="page-8-2"></span>**6.1.1 Welche Parameter erwartet der Service «/medicalpersons/single»?**

Request-Header

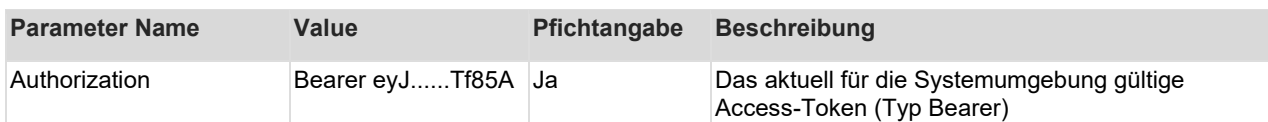

#### GET-Parameter (Queryparameter):

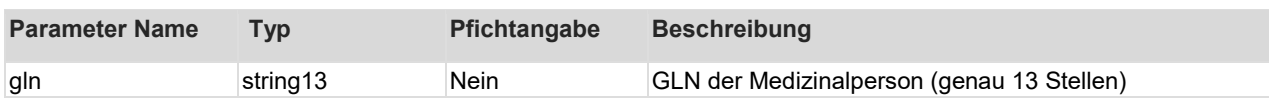

## <span id="page-8-3"></span>**6.1.2 Welche Antwort gibt der Service «/medicalpersons/single»?**

Http 200 Status-Response.

Anzahl der Rückgabeobjekte: 0 bis 1, nur bezugsberechtigte Medizinalpersonen. Falls bei einem korrekten GET-Aufruf kein Treffer gefunden wird, oder die Medizinalperson nicht bezugsberechtigt ist, wird ein http 200 Status mit leerem Objekt {}) zurückgegeben. (Vergleiche Kap. 6.3).

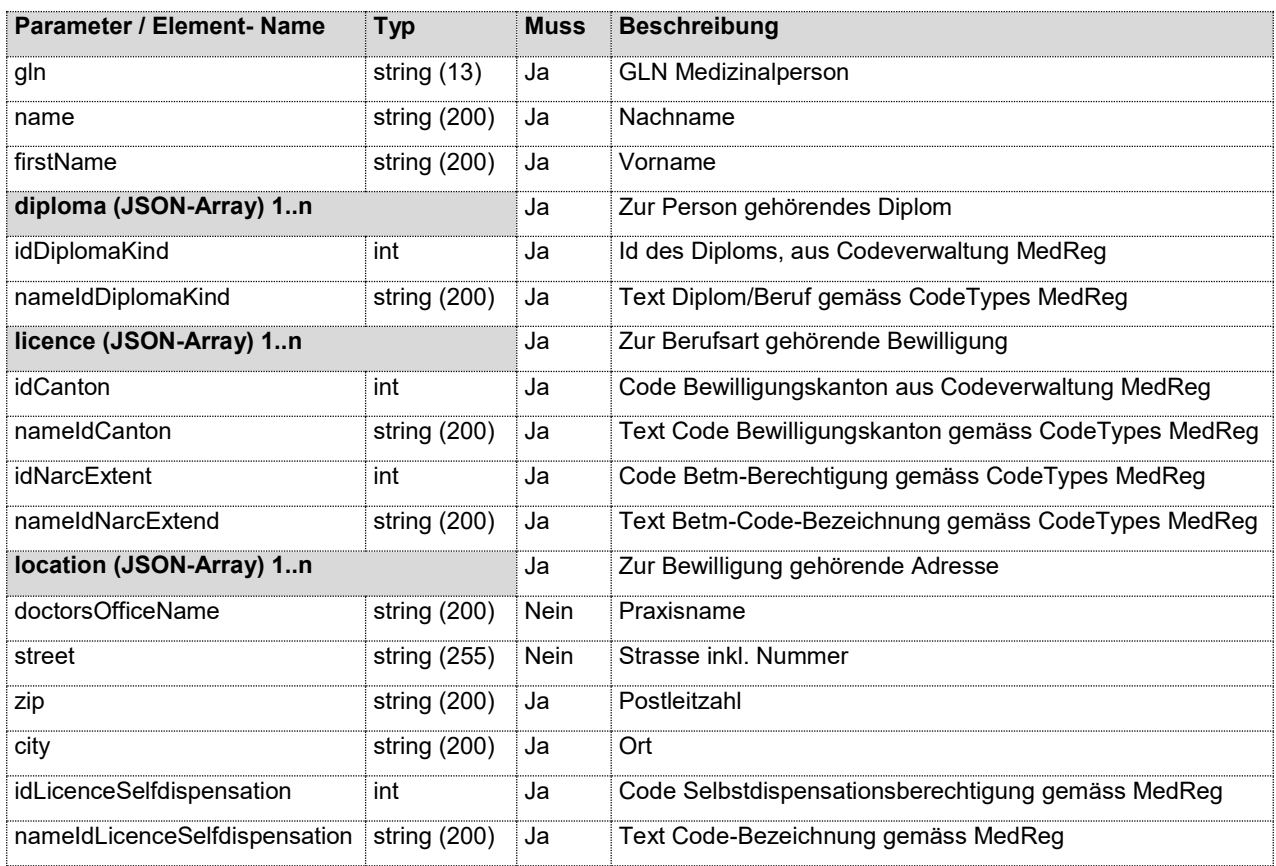

Praktischer Hinweis: Gegebenfalls ist die in der Arzneimittel-Bestellung angegebene GLN nicht eine Personen-GLN sondern eine Betriebs-GLN, welche in der Betriebeabfrage «/companies/single» enthalten ist.

## <span id="page-9-0"></span>**6.2 Service Massenabfrage Medizinalpersonen**

## <span id="page-9-1"></span>**6.2.1 Welche Parameter erwartet der Service «/medicalpersons/all»?**

#### Request-Header

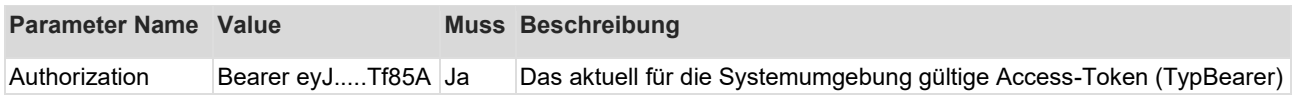

#### GET-Parameter (Queryparameter):

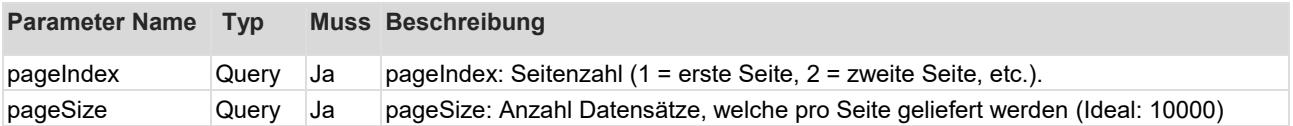

Aufgrund der grossen Datenmenge muss die Datenrückgabe mittels Paging realisiert werden. Der PageIndex muss dabei seitens Client bei der Abfrage solange erhöht werden, bis keine Daten mehr zurückgegeben werden.

## <span id="page-9-2"></span>**6.2.2 Welche Antwort gibt der Service «/medicalpersons/all»?**

http 200 Status mit Array aller bezugsberechtigten Medizinalpersonen (Definition und Datenstruktur siehe Kap. 6.3). Anzahl der Rückgabeobjekte: 0 bis n

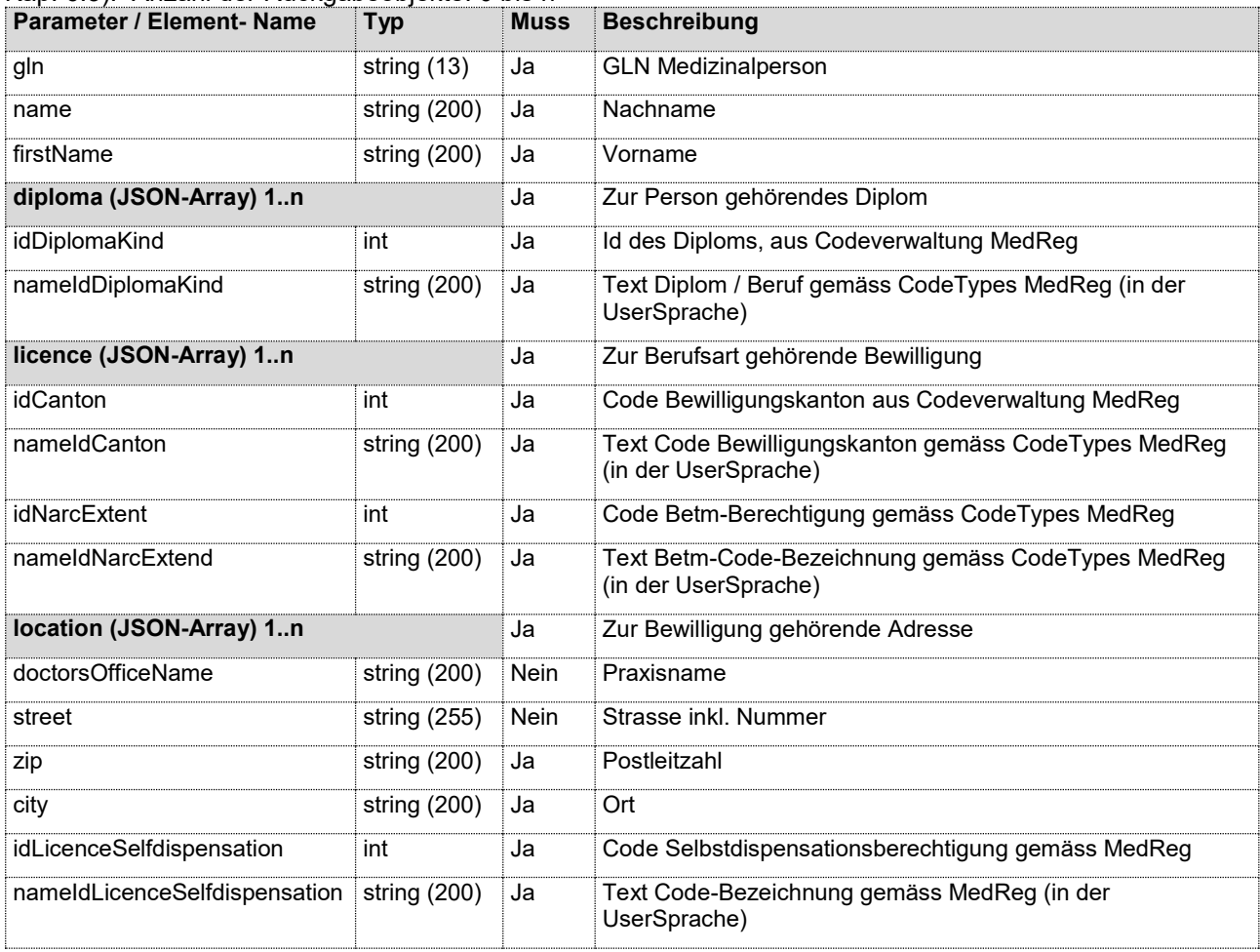

## <span id="page-10-0"></span>**6.3 Definition «bezugsberechtigte Medizinalperson»**

Über die beiden Webservice-Methoden medicalpersons/single und medicalpersons/all werden nur bezugsberechtigte Medizinalpersonen aus MedReg ausgegeben. Diese werden auf der Basis der durch die Kantone in MedReg aktuell eingetragenen Daten ermittelt.

Eine Medizinalperson wird dann vom Service als bezugsberechtigt zurückgegeben, wenn die kantonalen Daten zu dieser Person in MedReg folgende Kriterien erfüllen:

- Sie muss eine Personen-GLN haben.
- Zusätzlich muss Sie über mindestens ein Diplom als Ärztin/Arzt oder Zahnärztin/Zahnarzt oder Tierärztin/Tierarzt, mit mindestens einer aktuell gültigen kantonalen Bewilligung/ 90-Tage Dienstleister-Meldung inkl. einer erteilten Bezugsberechtigung (ungleich «6000 keine Berechtigung») für Betäubungsmittel verfügen.
- Zu dieser Bewilligung muss mindestens eine Adresse (mit PLZ und Ort) in MedReg vorhanden sein.

Falls eine Medizinalperson vom Service nicht zurückgegeben wird, ist:

- die Person nicht mit dieser GLN in MedReg eingetragen,
- oder sie ist nicht bezugsberechtigt
- oder die in MedReg eingetragenen Daten entsprechen nicht obgenannter Regel.

Hinweis: Gegebenfalls ist die in einer Arzneimittel-Bestellung von einer Medizinalperson angegebene GLN nicht eine Personen-GLN sondern eine Betriebs-GLN (z.B. einer Praxis oder eines Heims). Daher kann bei nicht gefundener Medizinalpersonen-GLN auch eine nachgelagerte Abfrage des Betriebsservice «/companies/single» sinnvoll sein.

Falls Ihrer Meinung nach Daten nicht korrekt sind oder fehlen, wenden Sie sich bitte per eMail an die Gesundheitsbehörde des Bewilligungskantons.

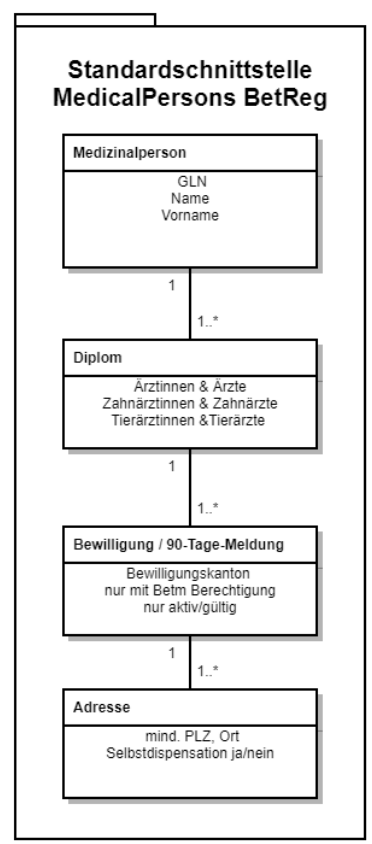

Abbildung: Vereinfachtes Datenmodell bezugsberechtigte Medizinalperson

# <span id="page-11-0"></span>**7 Welche möglichen Fehler Rückmeldungen gibt es?**

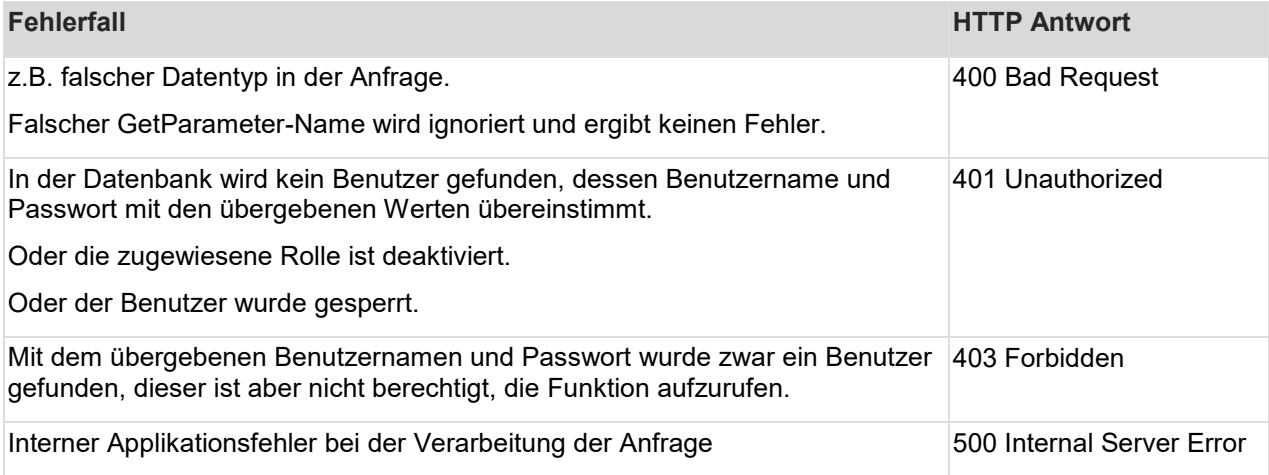

# <span id="page-12-0"></span>**8 Versionierung**

# <span id="page-12-1"></span>**8.1 API-Versionierung**

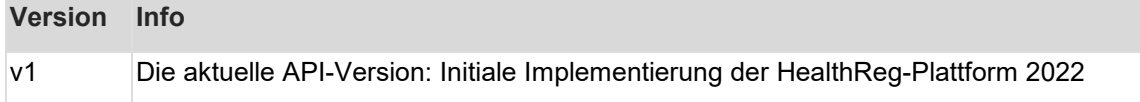

Die API-Version ist in der URL eingebettet.

# <span id="page-12-2"></span>**8.2 Versionierung dieser Spezifikation**

#### **Version Info**

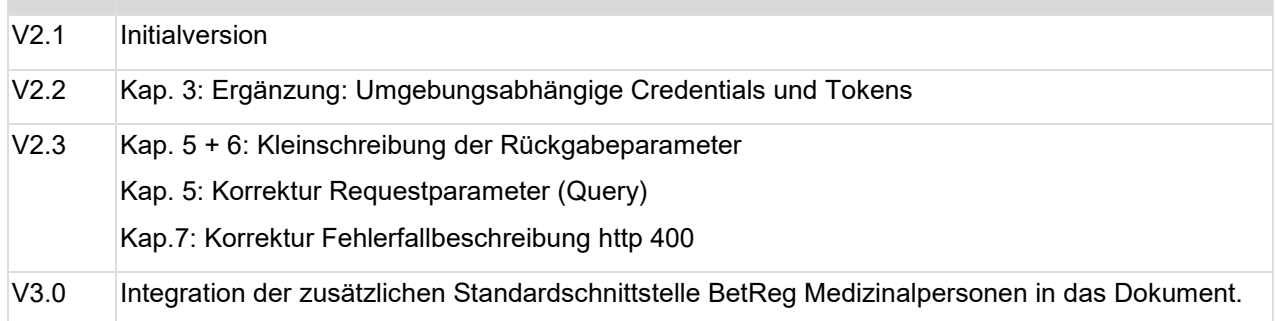